#### **Software Security**

# **Security Testing**

especially

**Fuzzing** 

**Erik Poll** 

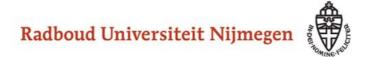

#### **Security in the SDLC**

Last week: static analysis aka code review tools aka SAST

This week: dynamic analysis aka security testing aka DAST

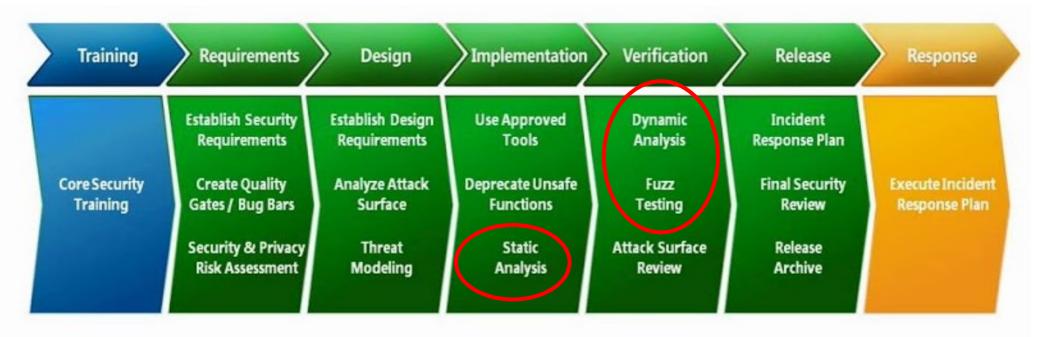

Focus of this lecture – and group assignment – is on testing C(++) code for memory corruption

# The security testing paradox

- Security testing is <u>harder</u> than normal, functional testing
  - We have no idea what we are looking for!
     A bizarre input may trigger an obscure bug that is exploitable in some bizarre way, and finding that input with testing is hard
  - Normal users are good testers, as they will complain about functional problems, but they will not complain about many/any security flaws
- Security testing is <u>easier</u> than normal, functional testing
  - We can test for some classes of bugs in partly automated way using fuzzing
  - Fuzzing is the great success story in (software) security in the past decade.

#### Fuzzing group project

- Form a team with 4 students
- Choose an open-source C(++) application that can take input from the command line in some complex file/input format
  - For instance, any graphics library for image manipulation
  - Check on http://lcamtuf.coredump.cx if it has already been fuzzed with afl; if so, you will have to test old release
- Try out fuzzing tools (afl, Radamsa, zuff, ...) to look for security vulnerabilities (esp. memory corruption bugs)
  - with/without instrumentation (ASan, MSan, valgrind,...) for additional checks on memory safety
  - Optional variations: investigate bugs, check against known CVEs, introduce bugs, test older releases, try different settings or seed inputs, try other fuzzing tools, ...

# Fuzzing group project

- 1. Coming days/week: pick an application and hand in Brightspace assignment with application & its input format
  - Maybe we'll have some discussion about suitability & feasibility
- 2. For the rest of Oct & Nov: spend > 4hrs per week to see how far you get & collect results in some report
  - Good to pick one day to work and/or sync on this with your groups
- 3. We will discuss & compare experiences at the end
  - And maybe along the way

For the fuzzing you can use your university Azure cloud account - and you own computer, of course.

#### **Overview**

- 1. Testing basics
- 2. Abuse cases & negative tests
- 3. Fuzzing
  - a) Dumb fuzzing
  - b) Mutational Fuzzing
    - example: OCPP
  - c) Generational fuzzing aka grammar-based fuzzing
    - example: GSM
  - d) Whitebox fuzzing with SAGE
    - looking at symbolic execution of the code
  - e) Code coverage guided evolutionary fuzzing with afl
    - grey box instead of black box

Beware: terminology for various forms of fuzzing is messy

# **Testing basics**

#### SUT, test suite & test oracle

To test a SUT (System Under Test) we need two things

- 1. test suite, ie. collection of input data
- 2. test oracle to decide if response is ok or reveals an error
  - ie. some way to decide if the SUT behaves as we want

Both defining test suites and test oracles can be a lot of work!

- In the worst case, a test oracle is a long list which for every individual test case, specifies exactly what should happen
- A simple test oracle: just looking if application doesn't crash

Moral of the story: crashes are good ! (for testing)

#### Code coverage criteria

Code coverage criteria can measure how good a test suite:

- statement coverage
- branch coverage

Statement coverage does not imply branch coverage; eg for

```
void f (int x, y) { if (x>0) {y++};
     y--; }
```

Statement coverage needs 1 test case, branch coverage needs 2

 More complex coverage criteria exists, eg MCDC (Modified condition/decision coverage), commonly used in avionics

Code coverage metrics can also be used to guide test case generation (as afl does)

#### Possible perverse effect of coverage criteria

High coverage criteria may *dis*courage defensive programming, eg.

If defensive code, ie. the if- & catch-branches, is hard to trigger in tests, programmers may be tempted (or forced?) to remove this code to improve test coverage...

#### **Annotations as test oracle**

- Annotations, eg SAL annotations of C/C++ code,
   can be used as test oracle by doing runtime assertion checking
  - So annotations provide a test oracle for free! You can test by sending random data & checking if annotations are violated
- Information flow policies can also be used as test oracles
  - Eg SAL's Tainted=SA\_YES annotations or nicer policy languages discussed later in this course

But: runtime checking for these require heavy instrumentation of the code, to trace the origin of data *inside* the running application, aka dynamic taint tracking

# Security testing: Abuse cases & Negative testing

# testing vs security testing

#### Difference in focus

- Normal testing focuses on correct, desired behaviour for sensible inputs (aka the happy flow), but will include some inputs for borderline conditions
- Security testing also especially looks for wrong, undesired behaviour for really strange inputs

 Similarly, normal use of a system is more likely to reveal functional problems than security problems

# **Security testing is HARD**

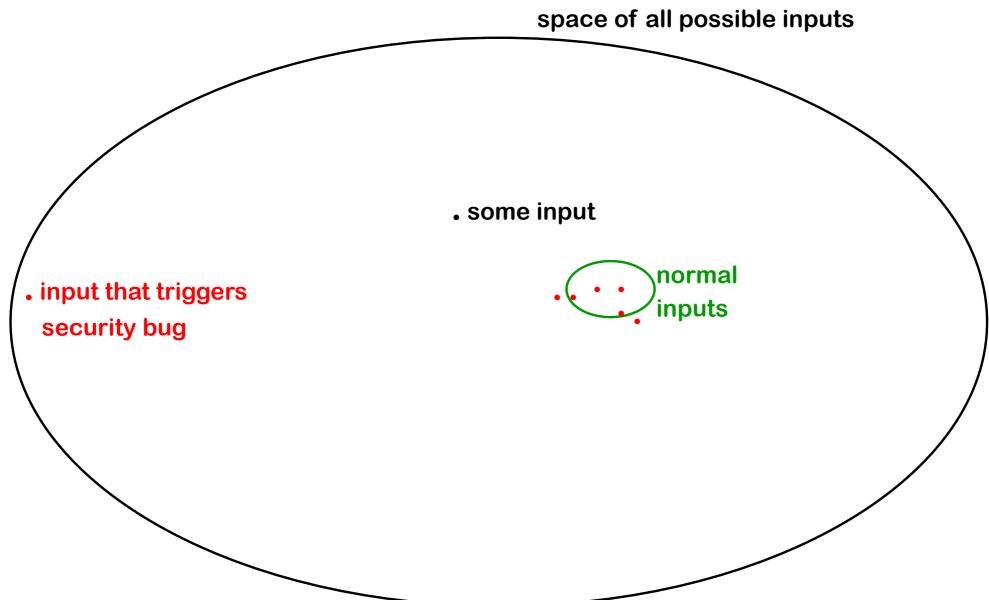

#### Abuse cases aka negative test cases

- Thinking about abuse cases is a useful way to come up with security tests
  - what would an attacker try to do?
  - where could an implementation slip up?
- This gives rise to negative test cases,

i.e. test cases which are supposed to fail

as opposed to positive test cases, which are meant to succeed

#### Abuse cases – early in the SDCL

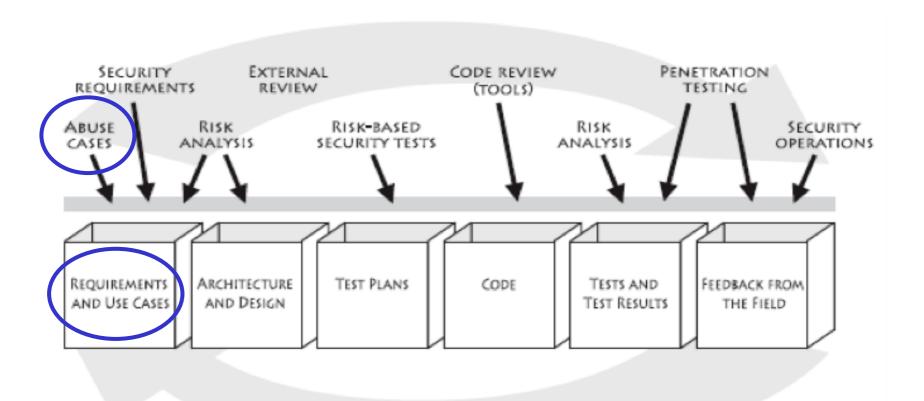

# iOS goto fail SSL bug

. . . if ((err = SSLHashSHA1.update(&hashCtx, &clientRandom)) != 0) goto fail; if ((err = SSLHashSHA1.update(&hashCtx, &serverRandom)) != 0) goto fail; if ((err = SSLHashSHA1.update(&hashCtx, &signedParams)) != 0) goto fail; goto fail; if ((err = SSLHashSHA1.final(&hashCtx, &hashOut)) != 0) goto fail; err = sslRawVerify(...);

#### Negative test cases for flawed certificate chains

 David Wheeler's 'The Apple goto fail vulnerability: lessons learned' gives a good discussion of this bug & ways to prevent it, incl. the need for negative test cases

http://www.dwheeler.com/essays/apple-goto-fail.html

 The FrankenCert test suite provides (broken) certificate chains to test for flaws in the program logic for checking certificates.

[Brubaker et al, Using Frankencerts for Automated Adversarial Testing of Certificate Validation in SSL/TLS Implementations, Oakland 2014]

Code coverage requirements on the test suite would also have helped.

# Fuzzing

#### The idea

#### Suppose some C(++) binary asks from some input

Please enter your username

>

#### What would you try?

1. ridiculous long input, say a few MB

If there is a buffer overflow, a long input is likely to trigger a SEG FAULT

2. %x%x%x%x%x%x%x%x%x

To see if there is a format string vulnerability

On the command line, we cannot include a null terminator \0 *in* an input, but in other situations we may be able to

3. Other malicious inputs, depending on back-ends, technologies & APIs used: eg SQL, XML, JSN, Unicode character encodings,...

Out of scope for the project assignment

#### **Fuzzing**

- Fuzzing aka fuzz testing is a highly effective, largely automated, security testing technique
- Basic idea: (semi) automatically generate random inputs and see if an application crashes
  - So we are NOT testing functional correctness (compliance)
- The original form of fuzzing: generate very long inputs and see if the system crashes with a segmentation fault.

#### How to fuzz

#### **Depending on input type**

- very long inputs, very short inputs, or completely blank input
- min/max values of integers, zero and negative values
- depending on what you are fuzzing, include special values, characters or keywords likely to trigger bugs, eg
  - nulls, newlines, or end-of-file characters
  - format string characters %s %x %n
  - semi-colons, slashes and backslashes, quotes
  - application specific keywords halt, DROP TABLES, ...

**–** ....

Good validation and/or sanitisation would catch these problems.

More on this in later lecture on secure input handling.

# **Pros & cons of fuzzing**

#### **Pros**

- Very little effort: test cases are automatically generated, and test oracle is trivial
  - Fuzzing of a C/C++ binary quickly gives a good indication of robustness of the code

#### Cons

- Only finds 'shallow' bugs and not 'deeper' bugs
  - If a program takes complex inputs or the program is stateful, 'smarter' fuzzing is needed to trigger bugs.
- Crashes may be hard to analyse; but a crash is a clear true positive that something is wrong!
  - unlike a complaint from a static analysis tool like PREfast

#### Improved crash/error detection

Making systems crash on errors is useful for fuzzing!

So when fuzzing C(++) code, the memory safety checks listed in the SoK paper (discussed last two weeks) can be deployed to make crash in the event of memory corruptions more likely

#### Tools for this include

- ASan AddressSanitizer
- MSan MemorySanitizer
- valgrind
  - MemCheck

Ideally checks for both spatial bugs (buffer overruns)

& temporal bugs (malloc/free bugs)

# Types of fuzzers

- 1) Mutation-based: apply random mutations to set of valid inputs
  - Eg observe network traffic, than replay with some modifications
  - More likely to produce interesting invalid inputs than just random input
- 2) Generation-based aka grammar-based aka model-based: generate semi-well-formed inputs from scratch, based on knowledge of file format or protocol
  - with tailor-made fuzzer for a specific input format, or a generic fuzzer configured with a grammar
  - Downside?
     more work to construct this fuzzer or grammar
- 3) Evolutionary: observe execution to try to learn which mutations are interesting
  - For example, afl, which uses a greybox approach
- 4) Whitebox approaches: analyse source code to construct inputs
  - For example, SAGE

# **Example mutational fuzzing**

#### **Example: Fuzzing OCPP** [research internship Ivar Derksen]

- OCPP is a protocol for charge points to talk to a back-end server
- OCPP can use XML or JSON messages

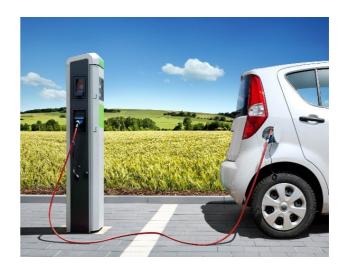

#### **Example message in JSON format**

```
{ "location": NijmegenMercator215672,
    "retries": 5,
    "retryInterval": 30,
    "startTime": "2018-10-27T19:10:11",
    "stopTime": "2018-10-27T22:10:11" }
```

**Example: Fuzzing OCPP** 

Classification of messages into

- malformed JSON/XML eg missing quote, bracket or comma
- 2. well-formed JSON/XML, but not legal OCPP eg with field names not in OCPP specs
- 3. well-formed OCPP

can be used for a simple test oracle:

- The application should never crash
- Malformed messages (type 1 & 2) should generate generic error response
- Well-formed messages (type 3) should not

Note: this does not require *any* understanding of the protocol semantics! Figuring out correct responses to type 3 would require that.

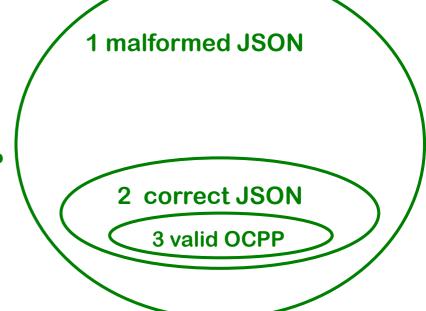

# Test results with fuzzing OCPP server

- Mutation fuzzer generated 26,400 variants from 22 example OCPP messages in JSON format
- Problems spotted by this simple test oracle:
  - 945 malformed JSON requests (type 1) resulted in malformed JSON response

Server should never emit malformed JSN!

 75 malformed JSON requests (type 1) and 40 malformed OCPP requests (type 2) result in a valid OCPP response that is not an error message.

Server should not process malformed requests!

- One root cause of problems: the Google's gson library for parsing JSON by default uses lenient mode rather than strict mode
  - Why does gson even have a lenient mode, let alone by default?
- Fortunately, gson is written in Java, not C(++), so these flaws do not result in exploitable buffer overflows

#### Postel's Law aka Robustness Principle

"Be conservative in what you send,

be liberal in what you accept"

[Named after Jon Postel, who wrote early version of TCP]

#### Is this good or bad?

- Good for getting interoperable implementations up & running <sup>©</sup>
- Bad for security, as it leads to implementations with non-standard behavior, deviating from the official specs, in corner cases, which may lead to WEIRD BEHAVIOUR and BUGS © ©

# Generational fuzzing aka Grammar-based fuzzing

# **CVEs** as inspiration for fuzzing file formats

Microsoft Security Bulletin MS04-028

Buffer Overrun in JPEG Processing (GDI+) Could Allow Code Execution

**Impact of Vulnerability:** Remote Code Execution

**Maximum Severity Rating:** Critical

Recommendation: Customers should apply the update immediately

Root cause: a zero sized comment field, without content

CVE-2007-0243

Sun Java JRE GIF Image Processing Buffer Overflow Vulnerability Critical: Highly critical Impact: System access Where: From remote

Description: A vulnerability has been reported in Sun Java Runtime Environment (JRE). ... The vulnerability is caused due to an error when processing GIF images and can be exploited to cause a heap-based buffer overflow via a specially crafted GIF image with an image width of 0. Successful exploitation allows execution of arbitrary code.

Note: a buffer overflow in (native library of) a memory-safe language

# Generation/grammar/model-based fuzzing

Generational fuzzers generate files or data packets that are slightly malformed or hit corner cases in the spec using knowledge of the input format/protocol

#### Possible starting point:

grammar defining legal inputs, or a data format specification

#### **Typical things to fuzz:**

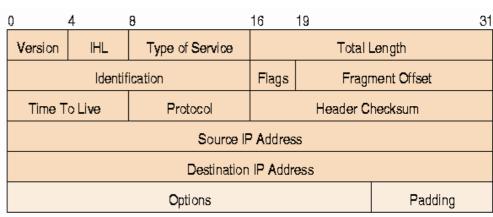

- many/all possible value for specific neits esp undefined values, or values Reserved for Future Use (RFU)
- incorrect lengths, lengths that are zero, or payloads that are too short/long

Tools for building such fuzzers:

SNOOZE, SPIKE, Peach, Sulley, antiparser, Netzob, ...

# Example: generation based fuzzing of GSM

[Master theses of Brinio Hond and Arturo Cedillo Torres]

#### GSM is a extremely rich & complicated protocol

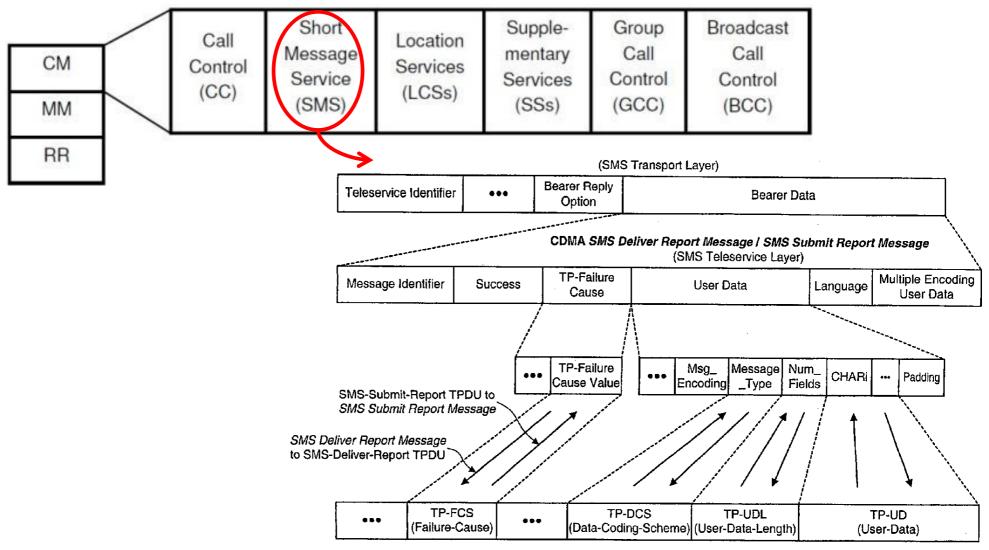

# **SMS** message fields

| Field                      | size                   |
|----------------------------|------------------------|
| Message Type Indicator     | 2 bit                  |
| Reject Duplicates          | 1 bit                  |
| Validity Period Format     | 2 bit                  |
| User Data Header Indicator | 1 bit                  |
| Reply Path                 | 1 bit                  |
| Message Reference          | integer                |
| <b>Destination Address</b> | 2-12 byte              |
| Protocol Identifier        | 1 byte                 |
| Data Coding Scheme (CDS)   | 1 byte                 |
| Validity Period            | 1 byte/7 bytes         |
| User Data Length (UDL)     | integer                |
| User Data                  | depends on CDS and UDL |

Lots of stuff to fuzz!

We can use a USRP

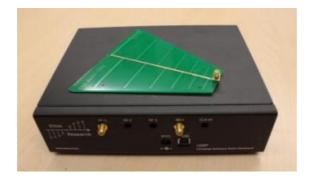

with open source cell tower software (OpenBTS)

to fuzz any phone

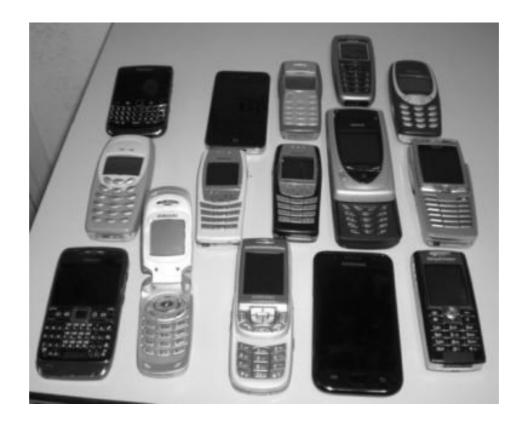

Fuzzing SMS layer of GSM reveals weird functionality in GSM standard and in phones

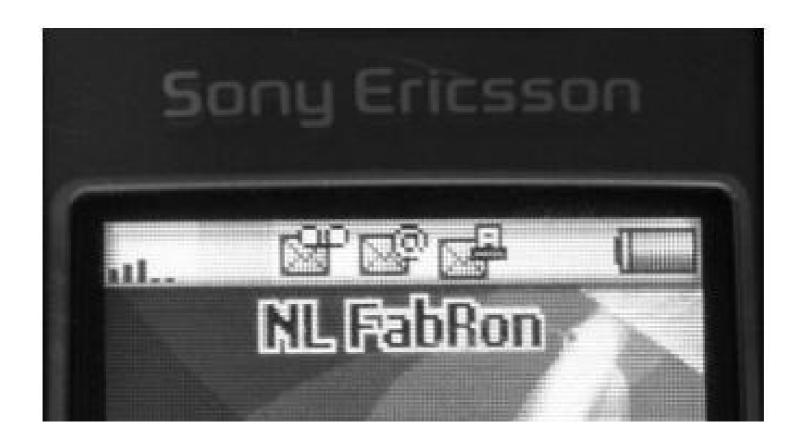

Fuzzing SMS layer of GSM reveals weird functionality in GSM standard and in phones

eg possibility to receive faxes (!?)

you have a fax!

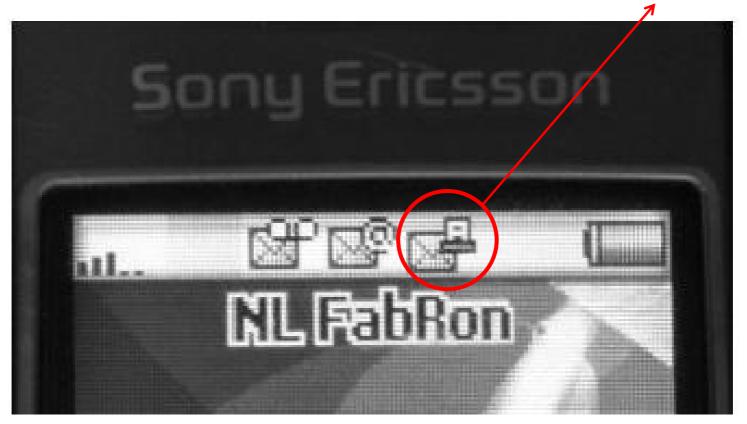

Only way to get rid if this icon; reboot the phone

Malformed SMS text messages showing raw memory contents, rather than content of the text message

(a) Showing garbage

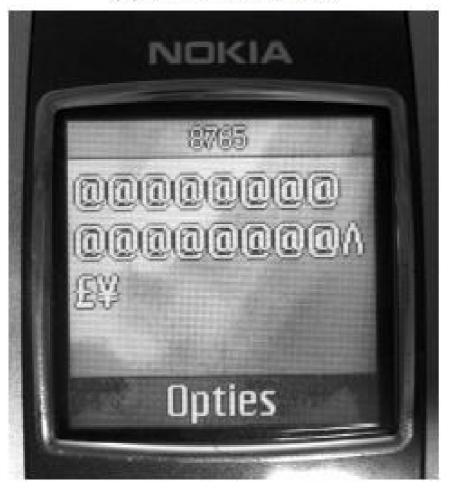

(b) Showing the name of a wallpaper and two games

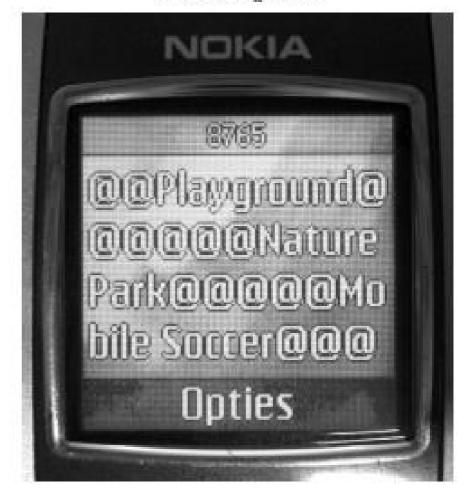

#### Our results with GSM fuzzing

- Lots of success to DoS phones: phone crashes, disconnects from network, stops accepting calls,...
  - eg requiring reboot or battery removal to restart, to accept calls again, or to remove weird icons
  - after reboot, the network might redeliver the SMS message, if no acknowledgement was sent before crashing, re-crashing phone

But: not all these SMS messages could be sent over real network

- There is surprisingly little correlation between problems and phone brands & firmware versions
  - how many implementations of the GSM stack did Nokia have?
- The scary part: what would happen if we fuzz base stations?

[Fabian van den Broek, Brinio Hond and Arturo Cedillo Torres, Security Testing of GSM Implementations, ESSOS 2014]

[Mulliner et al., SMS of Death, USENIX 2011]

#### Security problem with more complex input formats

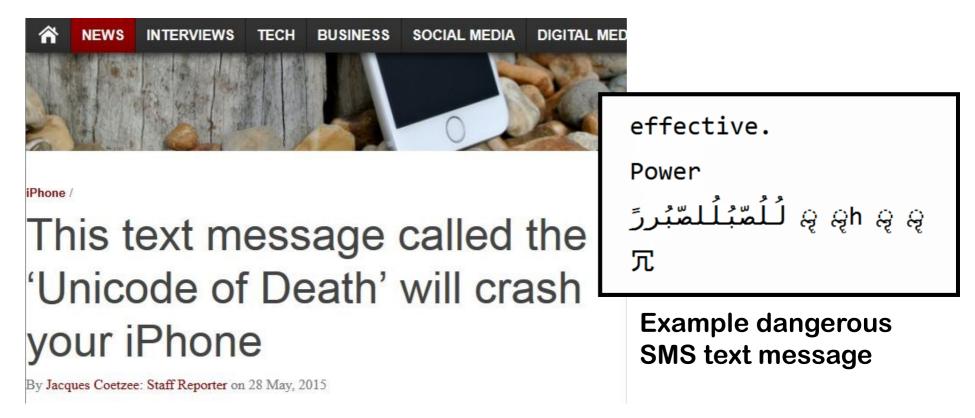

- This message can be sent over the network
- Different characters sets & characters encoding are a constant source of problems. Many input formats rely on underlying notion of characters.

#### **Example: Fuzzing fonts**

# Google's Project Zero found many Windows kernel vulnerabilities by fuzzing fonts in the Windows kernel

| Tracker<br>ID | Memory<br>access type at<br>crash       | Crashing function                        | CVE           |
|---------------|-----------------------------------------|------------------------------------------|---------------|
| 1022          | Invalid write of<br>n bytes<br>(memcpy) | usp10!otlList::insertAt                  | CVE-2017-0108 |
| 1023          | Invalid read /<br>write of 2 bytes      | usp10!AssignGlyphTypes                   | CVE-2017-0084 |
| 1025          | Invalid write of<br>n bytes<br>(memset) | usp10!otlCacheManager::GlyphsSubstituted | CVE-2017-0086 |
| <u>1026</u>   | Invalid write of<br>n bytes<br>(memcpy) | usp10!MergeLigRecords                    | CVE-2017-0087 |
| 1027          | Invalid write of<br>2 bytes             | usp10!ttoGetTableData                    | CVE-2017-0088 |
| 1028          | Invalid write of<br>2 bytes             | usp10!UpdateGlyphFlags                   | CVE-2017-0089 |
| 1029          | Invalid write of<br><i>n</i> bytes      | usp10!BuildFSM and nearby functions      | CVE-2017-0090 |
| 1030          | Invalid write of<br>n bytes             | usp10!FillAlternatesList                 | CVE-2017-0072 |

https://googleprojectzero.blogspot.com/2017/04/notes-on-windows-uniscribe-fuzzing.html

#### Even handling simple input languages can go wrong!

Sending an extended length APDU can crash a contactless payment terminal.

| APDU Response |         |     |  |  |
|---------------|---------|-----|--|--|
| Body          | Trailer |     |  |  |
| Data Field    | SW1     | SW2 |  |  |

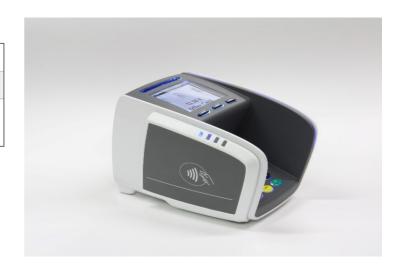

Found accidentally, without even trying to fuzz, when sending legal (albeit non-standard) messages

[Jordi van den Breekel, A security evaluation and proof-of-concept relay attack on Dutch EMV contactless transactions, MSc thesis, 2014]